## **Annoying TalkBot For DC Free [Latest]**

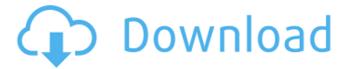

Annoying TalkBot For DC Crack Activation Code With Keygen [Latest]

Annoying TalkBot for DC now offers a lot of features, allowing you to chat about any subject and in many languages.
Features: \* Supports with multiple languages \* Supports and identifies most popular plugins \* Supports multiple plugins \* Provides a utility called "Annoying TalkBot for DC". \*

Works with any DC chat client. \* Supports DC Client in GUI or Console mode \* Supports with a message box and a progress bar. \* Supports with MyTalkBot \* Supports with an external configuration file. \* Support multi language and ActiveX control \* Support multiple chat modes including Configurable chat mode, One way chat mode and Simultaneous multilanguage chat mode \* Support with a welcome message \* Support for User name and password \* Supports with a

single click macro recording and playback \* Supports with a customizable class See also List of IM clients List of XMPP clients External links ann 0 ying.com / Annoying TalkBot for DC Ann0ying.com / Annoying TalkBot for DC for Retail Conversation AnnOying.com / Annoying TalkBot for DC for Retail Conversation - Free version Category: Direct Connect network Category:Instant messaging clients Category: Windows-only software Category: 2000 software

3 / 21

Category: 2003 software How to get a job at Uber at your age rick hawke ===== dirktheman Why do we only want to hear success stories of 20-30 year olds getting a job at Facebook, Google or Apple at age 27? Why does this also not count if you have to earn money to survive and not to get rich? ~~~ jsiepkes Perhaps to have a fresh view? Success stories come from people who are still young at heart, and very enthusiastic about their job. Now do the same for the other

companies. like, I don't know.

Maybe a little less direct. But
she definitely has a lot of
confidence in it. And it doesn't
have to be the chorus that goes
somewhere, right? So I think you
can adjust what you're doing
depending on what song. And
make it

**Annoying TalkBot For DC Product Key Full** 

- Random responses within chatroom - Replies to multiple chat messages - Added couple of trigger buttons, ex.?help for

help and?answer to answer questions - Script and script.vbs has been designed for automatic re-calculation of delivery delay each time the server or connection was reconnected - All scripts and files are included in a compressed exe file as they have to be deployed on remote pc's - Other features of the application include the ability to configure the application to your own needs via a reg file. See the readme.txt file for details. Since this version is still under

development (very much), please feel free to write us your suggestions or comments at the following e-mail address: {support AT annoyingtalkbot.com }. Release Version History: 1.0.0 (09-04-2010) - This is the first public version of the software. 1.0.1 (08-12-2010) - Added ability to make the bot automatically connect to network. 2.0.0 (10-11-2010) -Further development for 1.0.1. Added few new trigger buttons and new features to previous

version. Changed the way the calculations are done. Added some security protections to the scripts. Note: The release version of the software has been carefully tested in trial version. Changelog 2.0.0 (10-11-2010) -Further development for 1.0.1. Added few new trigger buttons and new features to previous version. Changed the way the calculations are done. Added some security protections to the scripts. Note: The release version of the software has been carefully tested in trial version. \*

8 / 21

\*\* New Features \*\* - Added ability to make the bot automatically connect to network. - Added few new trigger buttons and new features to previous version. Changed the way the calculations are done. Added some security protections to the scripts. - - \* \*\* Changes \*\* - New way of calculating the traffic delays. - Existing feature of the app. - \* \*\* Issues Fixed \*\* - App hangs on chat on chatroom messages - \* \*\* Release Notes \*\* - New way of calculating the

## traffic delays. - aa67ecbc25

Annoying TalkBot For DC Activation Key [2022]

Annoying TalkBot for DC is a great chat trigger bot for Direct Connect Network (Direct Connect chats are managed by Google Talk). With annoying talkbot for Direct Connect you can automatically send a reply to a certain message on certain event. The chat triggers that can be used are: post (message with 2 clicks on the message), direct (message from one person to another), announce (message on mainchat, just visit

the site to see this type of message), message (message with only one click on the message). Annoying TalkBot for DC Features: Annoying TalkBot for DC is a standalone software for direct connect, it is not a feature of a server. Annoying TalkBot for DC is an excellent Add-On for the following apps: 1. Google Talk 2. XMPP Java Annoying TalkBot for DC can be run either as a 64-bit standalone app or a 32-bit apps as well, but with compatibility problems. Requirements: Annoying TalkBot

for DC can't be run on Windows XP (32-bit), it can be run in a XP virtual machine (Windows XP is the Host OS, Windows XP is being run under Virtual Box, for example). Installation: Annoying TalkBot for DC can be downloaded from our website. To run Annoying TalkBot for DC you need to double-click on "annoyingtalkbot.exe" file, after that a window will appear asking for a user name and a password. You can keep the first or the last name as name and password. You can also run the program by

saving the annoying talkbot.exe file to the desktop, and doubleclicking the annoying talkbot.exe file. You can also run the program by double-clicking the annoyingtalkbot.ini file. Updates: If you have just downloaded Annoying TalkBot for DC from our website, you will need to run the program as administrator and double click the annoyingtalkbot.exe file. The program update automatically by itself or you can also check if a new version is available from our website by

clicking "Check for updates".
About Annoying TalkBot for DC:
Annoying TalkBot for DC is
written in Visual Basic 6 for
Direct Connect. Annoying

What's New in the Annoying TalkBot For DC?

With two lines of code, you can have a talk bot in your favourite chat room! This VB6 chat bot will look for only two words on each line: for instance, if a user writes in the main chat «Hi:)», the bot will send «Hi:) Hello!» to the room. This simple chatbot is

a VB 6 program that translates two words into a single word! This program is not a full fledged bot, just a translation bot. The program works in two modes: - mode 1: Conversations are initiated from main chat and the bot sends back the message; - mode 2: Conversations are initiated from main chat and then the bot tries to translate the message into a common bot language. It works perfectly on chats between three windows clients. The only bad point is that its not a mobile

client bot. To know how this program works, check the ini file (libs/net talkbot.ini) that you need to make it work! .. it is one of the rare VB 6 programs that can run as it is without any program. Requirements: You need a DC network chat room with direct connect enabled (defined as mainchat in libs/net talkbot.ini) A DC room that is able to receive messages from most of the rooms in the DC network Any other dc rooms are inactive, too .. If you want to use only one chat bot for many

rooms, the DC network must have the following configuration: room1 DC=X room2 DC=X room3 DC=X room4 DC=X room5 DC=X etc .. The rooms above must have a main chat handler defined that is compatible with the NET DC library .. If you use rooms with the same DCs, you must define as main room the room with the highest DC How to run it : open the libs/net\_talkbot.ini file open the file with Notepad (please save it as libs/net talkbot.ini) add the following lines, and save the file: [ROUTER.NET]
disable\_Chat=3 if mainchat
DC=Y no\_op Change DC=Y to
the DC of your main chat room if
you use other chat rooms in the
same DC network Run annoybot.

**System Requirements For Annoying TalkBot For DC:** 

Minimum: OS: Microsoft Windows 8.1, Windows 7, Windows Vista Memory: 2 GB RAM Processor: Intel® Core™ i5. AMD® Athlon™ II, or higher Graphics: DirectX 9 graphics device with a DX10-class driver, such as an NVIDIA® GeForce 9600 GT or ATI Radeon™ X1950 DirectX®: DirectX 9.0c (or higher) Hard Disk Space: 2 GB available space DirectX: Microsoft DirectX 11 Network: Broadband Internet connection

## Related links:

http://hotelthequeen.it/2022/07/10/windows-alpha-blender-crack-mac-win/

https://trueinspirationalquotes.com/wp-

content/uploads/2022/07/WSUS\_Client\_Manager\_\_Crack\_\_\_Free\_Latest.pdf

https://in-loving-memory.online/wp-content/uploads/2022/07/obaelil.pdf

https://farmaciacortesi.it/skelion-2021-crack-download-x64/

https://cgservicesrl.it/wp-content/uploads/2022/07/arncha.pdf

https://www.dovesicanta.it/wp-content/uploads/2022/07/melors.pdf

http://www.bigislandltr.com/wp-content/uploads/2022/07/IceChat Activation X64 Latest.pdf

https://louistomlinsonfrance.com/wp-content/uploads/2022/07/albugine.pdf

https://ipa-softwareentwicklung.de/wp-content/uploads/2022/07/File Metadata.pdf

http://dummydoodoo.com/2022/07/10/lightning-download-plugin-for-netscape-crack-for-windows-updated-2022/

https://wkib.de/wp-content/uploads/2022/07/V2rayN\_Crack\_\_Free\_License\_Key\_Free\_For\_Windows.pdf

https://www.abiabc.com/wp-content/uploads/2022/07/Time\_Parsing.pdf

https://wood-genealogy.com/wp-

content/uploads/2022/07/RS232 Sniffer Crack With Serial Key PCWindows.pdf

https://blackmarketbusiness.com/wp-content/uploads/2022/07/mansquig.pdf

https://seecurrents.com/wp-content/uploads/2022/07/ignaleol.pdf

https://aalcovid19.org/glinspector-activation-free/

http://babussalam.id/?p=20405

https://fitenvitaalfriesland.nl/web-ceo-crack-free/

http://hshapparel.com/overpdf-pdf-to-image-converter-3-2-1-free-for-pc-2022-latest/

https://kmtu82.org/netcraft-anti-phishing-crack-for-pc/